# **WICHTIGE FUNKTIONEN VON** WWW.LERNEN.BARNIM.DE **IM ÜBERBLICK**

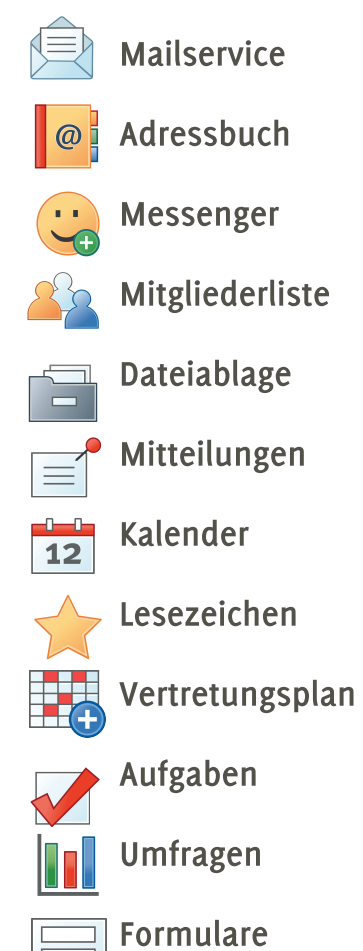

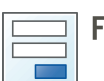

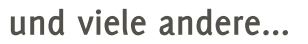

www.barnim.de www.lernen.barnim.de

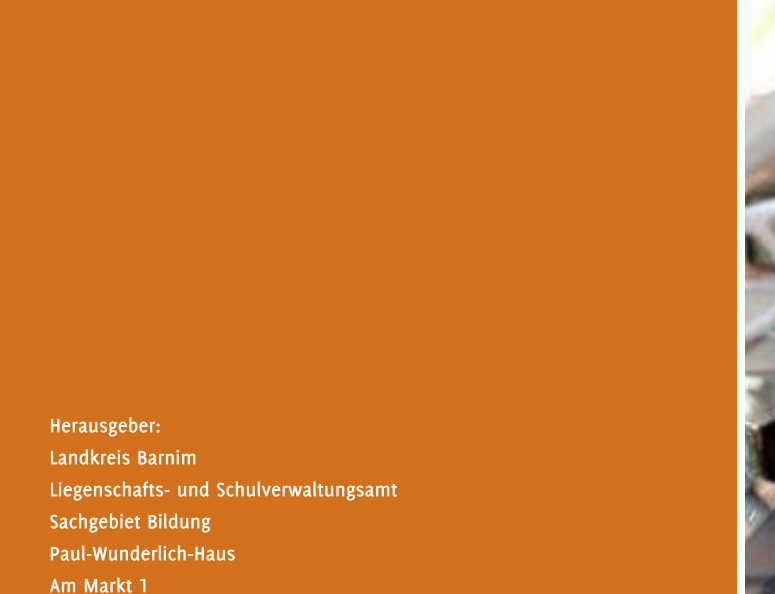

Telefon: 03334 214 1656 Telefax: 03334 214 2656

16225 Eberswalde

Ausgabe: August 2016 Bildnachweis: Pixabay

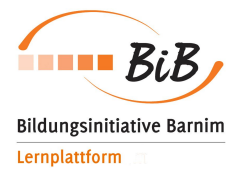

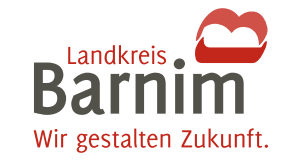

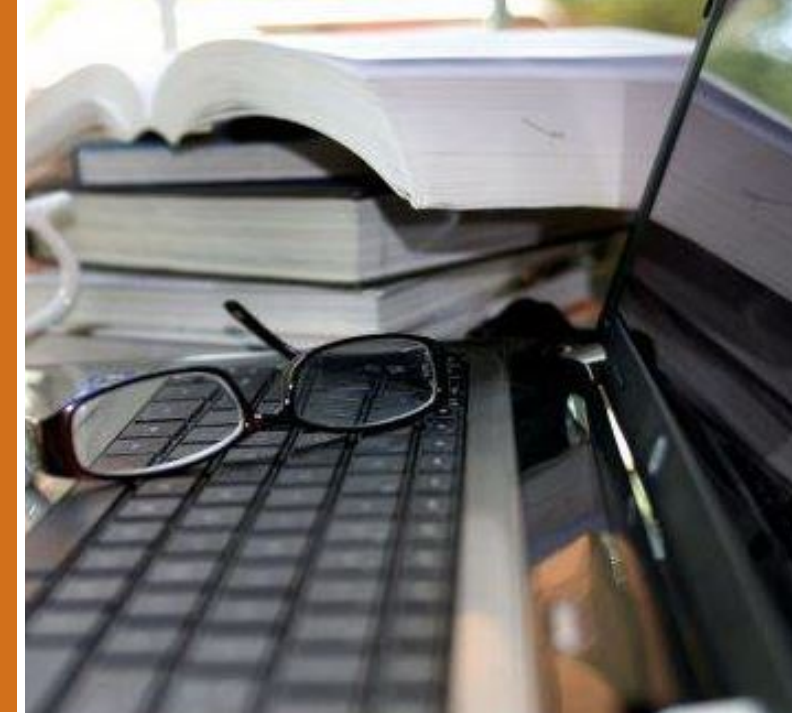

Die Lern- und Organisationsplattform www.lernen.barnim.de

Informationen für Lehrerinnen und Lehrer

## **INFORMATIONEN**

### AUSSTATTUNG MIT MODERNEN MEDIEN - EIN SCHWER-PUNKT DER BILDUNGSINITIATIVE BARNIM

Seit Februar 2014 steht allen Schulen in Trägerschaft des Landkreises Barnim unter www.lernen.barnim.de eine internetbasierte Lern- und Organisationsplattform zur Verfügung. Damit erhalten Lehrerinnen und Lehrer, Schülerinnen und Schüler, Eltern sowie externe Partner die Möglichkeit, in einem geschützten schulbezogenen Raum online miteinander zu kommunizieren.

Lernen.barnim.de bietet neben einer Vielzahl an Funktionen für die Schulorganisation auch Bereiche, die Lehrkräfte und Schülerschaft gemeinsam nutzen können.

Für Schulklassen und Gruppen der Schule können auf der Lernplattform geschützte virtuelle Unterrichtsräume eingerichtet und individuell gestaltet werden. Lehrerinnen und Lehrer haben dann u.a. die Möglichkeit, Lerninhalte und Lernmaterialien für ihre Schülerinnen und Schüler bereitzustellen, die sie zeit- und ortsunabhängig herunterladen und bearbeiten können. Über www.lernen.barnim.de können auch Aufgaben erteilt sowie Gruppenarbeiten und Umfragen initiiert werden.

#### DIE LERNPLATTFORM ALS APP

Auf die Inhalte von Jernen, barnim, de kann man auch mobil zugreifen. Für iOS und Android steht eine kostenlose App zur Verfügung. In der aktuellen Version verfügt sie über die Funktionen: Dateiablage, Messenger, Mitteilungen, Browser, Notizen und Foren. Die entsprechenden Links zu den App-Stores von Google Play und iTunes finden Sie auf der Startseite von www.lernen.barnim.de.

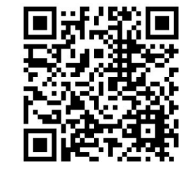

# SCHULORGANISATION UNTERRICHTEN

#### **MAILSERVICE**

lede Lehrerin und jeder Lehrer erhält eine dienstliche Mailadresse und kann mit dieser kommunizieren. Sie verwenden mit der Lernplattform einen gesicherten. verlässlichen und werbefreien Kommunikationsweg.

#### **DATEIABLAGE ONLINE**

Die Dateiablage ist ein sicherer Speicherbereich für ihre persönlichen und arbeitsbezogenen Materialien. Diese können Sie jederzeit online abrufen.

#### **MITTEILUNGEN**

Mitteilungen können unkompliziert über die Lernplattform an die Lehrer verteilt werden. Das "Schwarze Brett" der Schule wird digital und tagesaktuell, da Mitteilungen mit einem Löschzeitpunkt versehen werden können.

#### **RESSOURCENVERWALTUNG**

Sie müssen nicht in der Schule sein, um einen Raum oder besondere Technik zu buchen. Räume und Technik können online von überallher vorbestellt werden.

#### **VERTERETUNGSPLAN**

Die aktuellen Vertretungspläne der Schule lassen sich direkt aus UNTIS exportieren und auf der Lernplattform anzeigen.

#### **LESEZEICHEN**

Interessante Links zu Materialsammlungen, Internetseiten usw. können direkt über eine Linksammlung angezeigt und entsprechenden Kolleginnen und Kollegen zur Verfügung gestellt werden.

#### **BILDUNGSMEDIEN ONLINE AUF DER LERNPLATTFORM**

Bildungsmedien Online, d.h. kostenloses Schulfernsehen (Audios, Videos, Dokumente) und didaktische Medien, wurden in die Lernplattform integriert und sind für alle Lehrkräfte, die im Landkreis Barnim tätig sind, abrufbar. Das Angebot ist für verschiedene Unterrichtsfächer, Schulformen und Klassenstufen geeignet.

#### ARBEITEN IN GRUPPEN UND KLASSEN

Für Ihre Schülerinnen und Schüler können Sie über Gruppen bzw. Klassen digitale Unterrichtsmaterialien und Lernressourcen zur Verfügung stellen. Gruppen, wie die AG Schülerzeitung, das Orga-Team des nächsten Schulfestes o.a. können sich vernetzen und kollaborativ arbeiten.

#### **DATENSCHUTZ**

Für die Nutzung von lernen.barnim.de werden bei der Anmeldung des jeweiligen Mitglieds personenbezogene Daten erhoben. Die DigiOnline GmbH betreibt im Auftrag des Landkreises Barnim die technische Verarbeitung der Daten für den laufenden Betrieb und gewährleistet die Sicherheit der Daten gegen Fremdzugriffe. Es werden keinerlei persönliche Angaben der Nutzer weiterverwendet oder an Dritte weitergegeben.

Nähere Informationen finden Sie in den Nutzungsbedingungen auf der START-Seite der Lernplattform www.lernen.barnim.de.